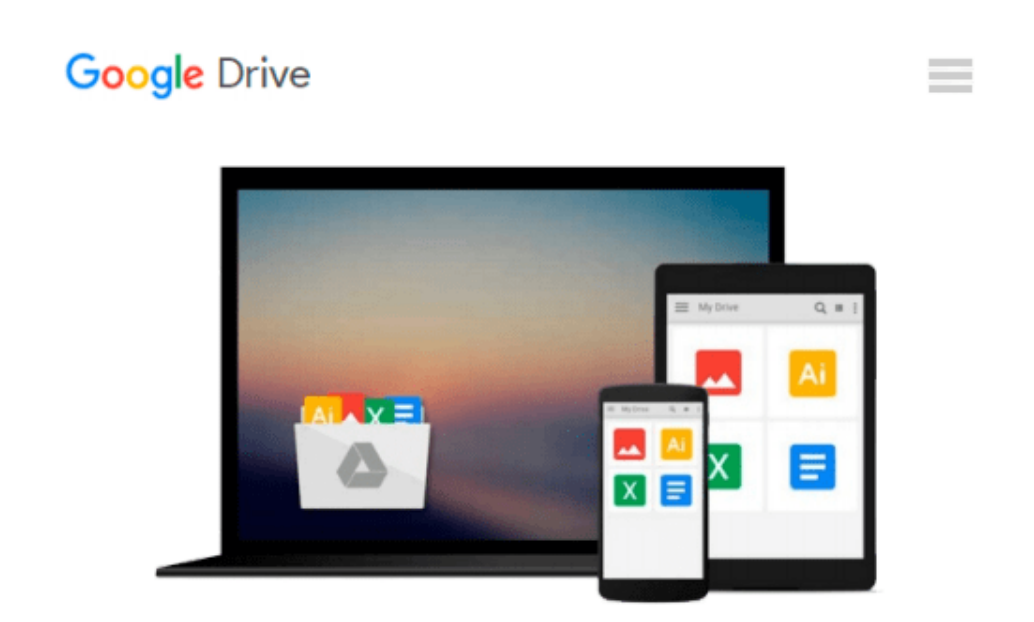

# **Getting Started with Raspberry Pi: Electronic Projects with Python, Scratch, and Linux**

*Matt Richardson, Shawn Wallace*

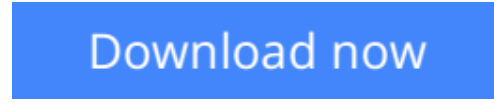

[Click here](http://bookengine.site/go/read.php?id=B00OSKKF3K) if your download doesn"t start automatically

### **Getting Started with Raspberry Pi: Electronic Projects with Python, Scratch, and Linux**

Matt Richardson, Shawn Wallace

**Getting Started with Raspberry Pi: Electronic Projects with Python, Scratch, and Linux** Matt Richardson, Shawn Wallace

What can you do with the Raspberry Pi, the affordable computer the size of a credit card? All sorts of things! If you're learning how to program--or looking to build new electronic projects, this hands-on guide will show you just how valuable this flexible little platform can be.

Updated to include coverage of the Raspberry Pi Model B+, Getting Started with Raspberry Pi takes you step-by-step through many fun and educational possibilities. Take advantage of several preloaded programming languages. Use the Raspberry Pi with Arduino. Create Internet-connected projects. Play with multimedia. With Raspberry Pi, you can do all of this and more.

In *Getting Started with Raspberry Pi*, you'll:

- Get acquainted with hardware features on the Pi's board
- Learn enough Linux to move around the operating system
- Start programming in Python and Scratch
- Draw graphics, play sounds, and handle mouse events with Pygame
- Use the Pi's input and output pins to do some hardware hacking
- Discover how Arduino and the Raspberry Pi can work together
- Create your own Pi-based web server with Python
- Work with the Raspberry Pi Camera Module and USB webcams

**[Download](http://bookengine.site/go/read.php?id=B00OSKKF3K)** [Getting Started with Raspberry Pi: Electronic Proj ...pdf](http://bookengine.site/go/read.php?id=B00OSKKF3K)

**[Read Online](http://bookengine.site/go/read.php?id=B00OSKKF3K)** [Getting Started with Raspberry Pi: Electronic Pr ...pdf](http://bookengine.site/go/read.php?id=B00OSKKF3K)

#### **Download and Read Free Online Getting Started with Raspberry Pi: Electronic Projects with Python, Scratch, and Linux Matt Richardson, Shawn Wallace**

#### **From reader reviews:**

#### **Carla Smith:**

Why don't make it to become your habit? Right now, try to prepare your time to do the important behave, like looking for your favorite guide and reading a e-book. Beside you can solve your trouble; you can add your knowledge by the e-book entitled Getting Started with Raspberry Pi: Electronic Projects with Python, Scratch, and Linux. Try to face the book Getting Started with Raspberry Pi: Electronic Projects with Python, Scratch, and Linux as your buddy. It means that it can being your friend when you really feel alone and beside that of course make you smarter than ever. Yeah, it is very fortuned for you personally. The book makes you a lot more confidence because you can know everything by the book. So , let's make new experience and also knowledge with this book.

#### **Donna Sedillo:**

The e-book with title Getting Started with Raspberry Pi: Electronic Projects with Python, Scratch, and Linux contains a lot of information that you can discover it. You can get a lot of advantage after read this book. This book exist new information the information that exist in this book represented the condition of the world at this point. That is important to yo7u to know how the improvement of the world. That book will bring you within new era of the the positive effect. You can read the e-book with your smart phone, so you can read that anywhere you want.

#### **Bill Dildy:**

Are you kind of occupied person, only have 10 or maybe 15 minute in your morning to upgrading your mind talent or thinking skill actually analytical thinking? Then you are receiving problem with the book in comparison with can satisfy your small amount of time to read it because this time you only find e-book that need more time to be learn. Getting Started with Raspberry Pi: Electronic Projects with Python, Scratch, and Linux can be your answer since it can be read by an individual who have those short time problems.

#### **Ian Bracy:**

Many people spending their time frame by playing outside with friends, fun activity together with family or just watching TV the entire day. You can have new activity to invest your whole day by looking at a book. Ugh, think reading a book really can hard because you have to bring the book everywhere? It alright you can have the e-book, taking everywhere you want in your Smart phone. Like Getting Started with Raspberry Pi: Electronic Projects with Python, Scratch, and Linux which is keeping the e-book version. So , why not try out this book? Let's see.

**Download and Read Online Getting Started with Raspberry Pi: Electronic Projects with Python, Scratch, and Linux Matt Richardson, Shawn Wallace #SWBRJ36MTCL**

## **Read Getting Started with Raspberry Pi: Electronic Projects with Python, Scratch, and Linux by Matt Richardson, Shawn Wallace for online ebook**

Getting Started with Raspberry Pi: Electronic Projects with Python, Scratch, and Linux by Matt Richardson, Shawn Wallace Free PDF d0wnl0ad, audio books, books to read, good books to read, cheap books, good books, online books, books online, book reviews epub, read books online, books to read online, online library, greatbooks to read, PDF best books to read, top books to read Getting Started with Raspberry Pi: Electronic Projects with Python, Scratch, and Linux by Matt Richardson, Shawn Wallace books to read online.

### **Online Getting Started with Raspberry Pi: Electronic Projects with Python, Scratch, and Linux by Matt Richardson, Shawn Wallace ebook PDF download**

**Getting Started with Raspberry Pi: Electronic Projects with Python, Scratch, and Linux by Matt Richardson, Shawn Wallace Doc**

**Getting Started with Raspberry Pi: Electronic Projects with Python, Scratch, and Linux by Matt Richardson, Shawn Wallace Mobipocket**

**Getting Started with Raspberry Pi: Electronic Projects with Python, Scratch, and Linux by Matt Richardson, Shawn Wallace EPub**